# **Opencast UI Rewrite**

Isabella Kutger University of Stuttgart

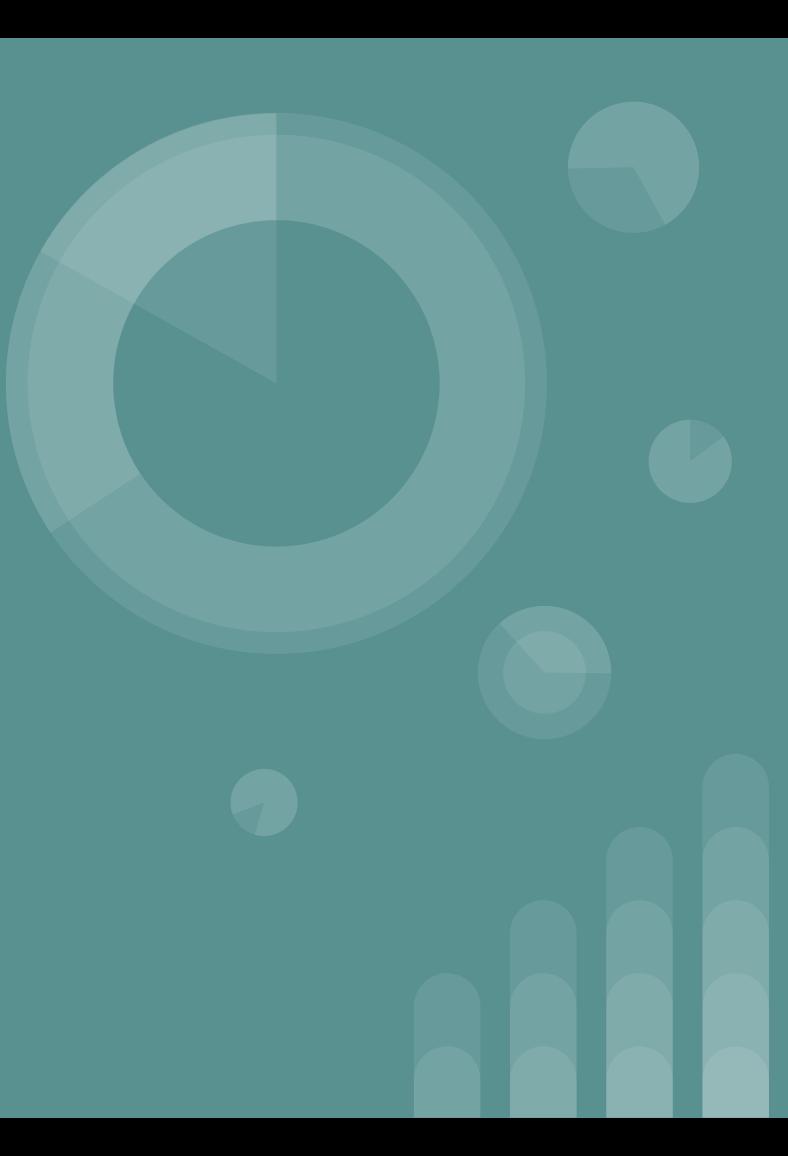

## **Overview**

- **•** Motivation
- Where to find
- Current state
- What's next to come
- Libraries and Technologies
- Demo
- Questions

## **Motivation**

- End of support AngularJS
- AngularJS and Angular 2 different
- React already used in Opencast project

#### **Where To Find**

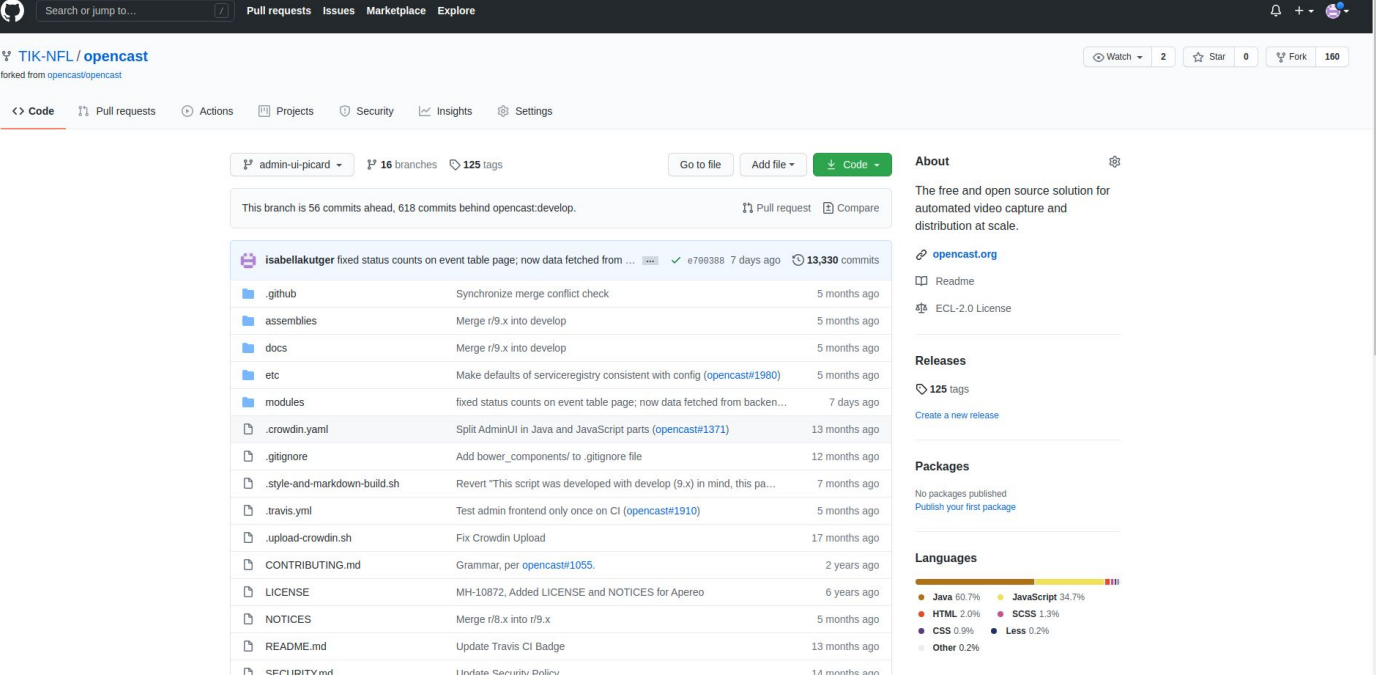

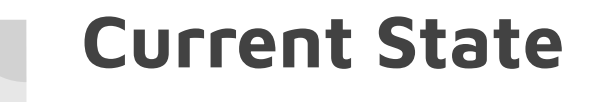

- Table View of Resources
- Table Filter
- Translation
- State Management
- Mock Backend
- Wizards for adding Resources

#### **What's next to come**

- Delete and Edit of Resources
- Connection to Video Editor
- Role and User Management
- **•** Community Wishes
- Connection to running Opencast instance

### **Libraries and Technologies**

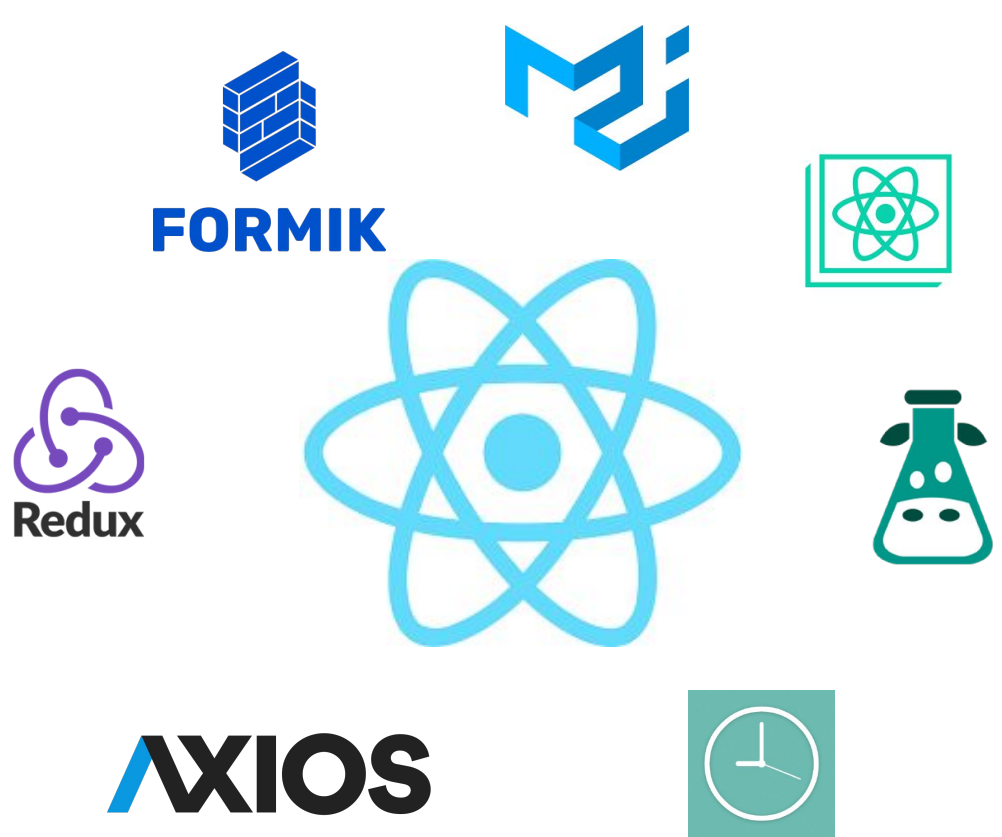

**Live Demo**

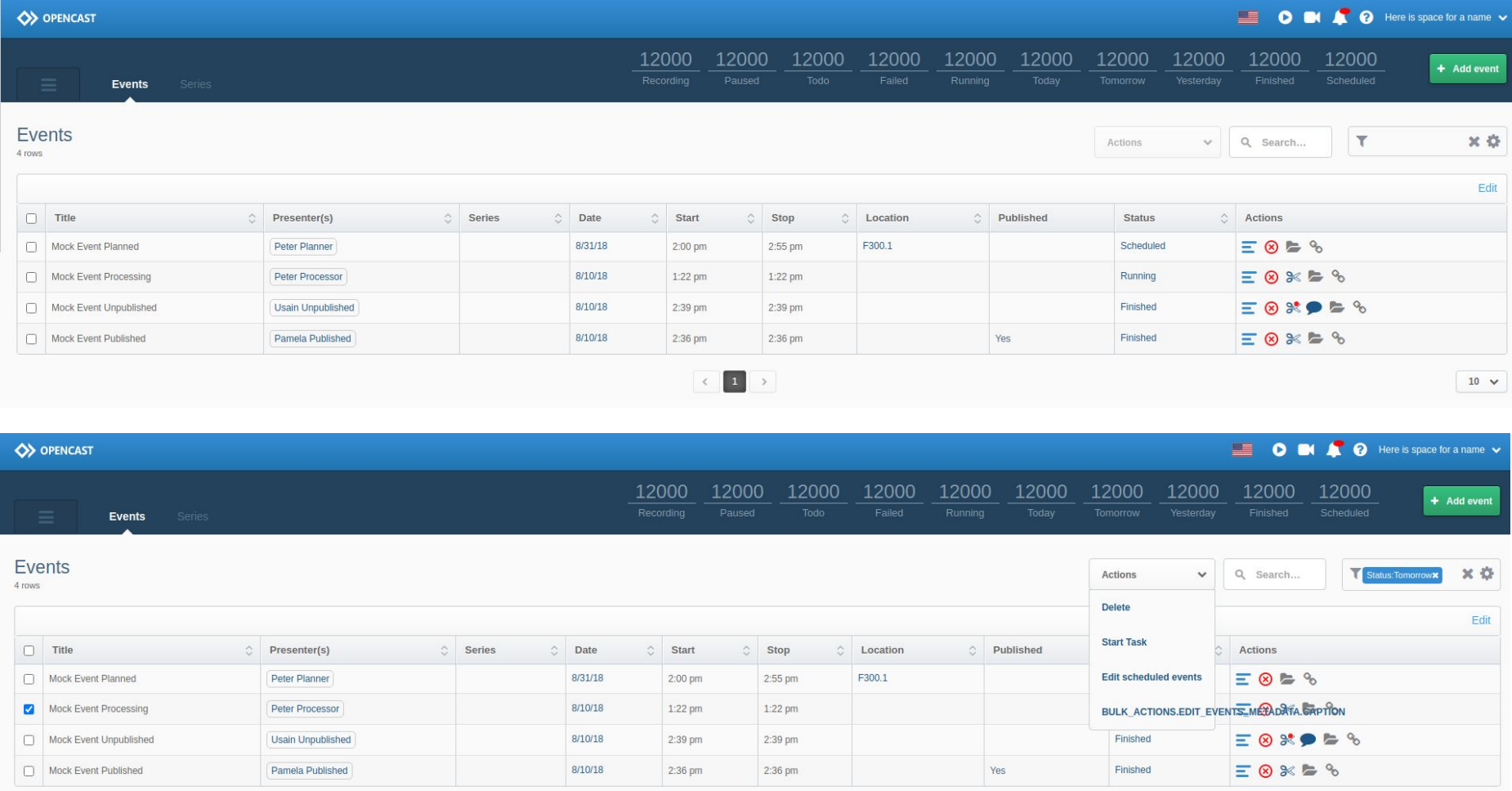

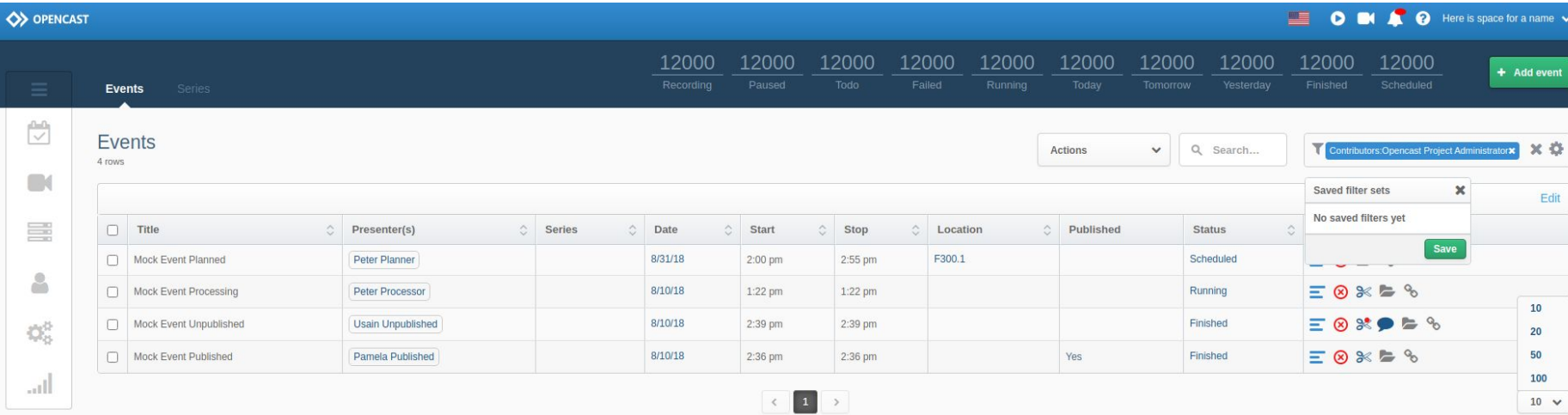

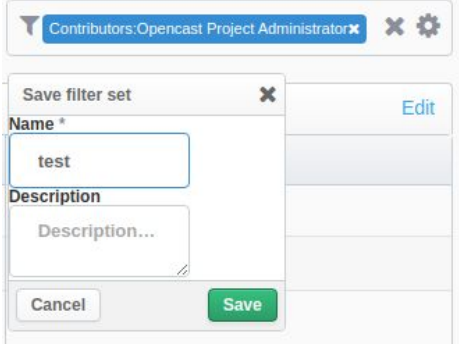

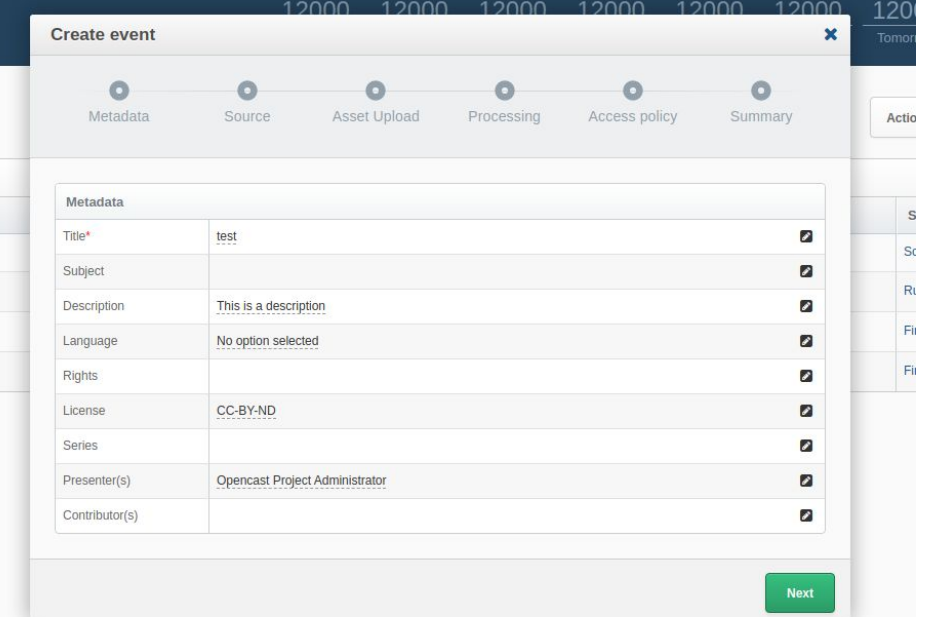

 $\frac{120}{Tomor}$ 

Actio

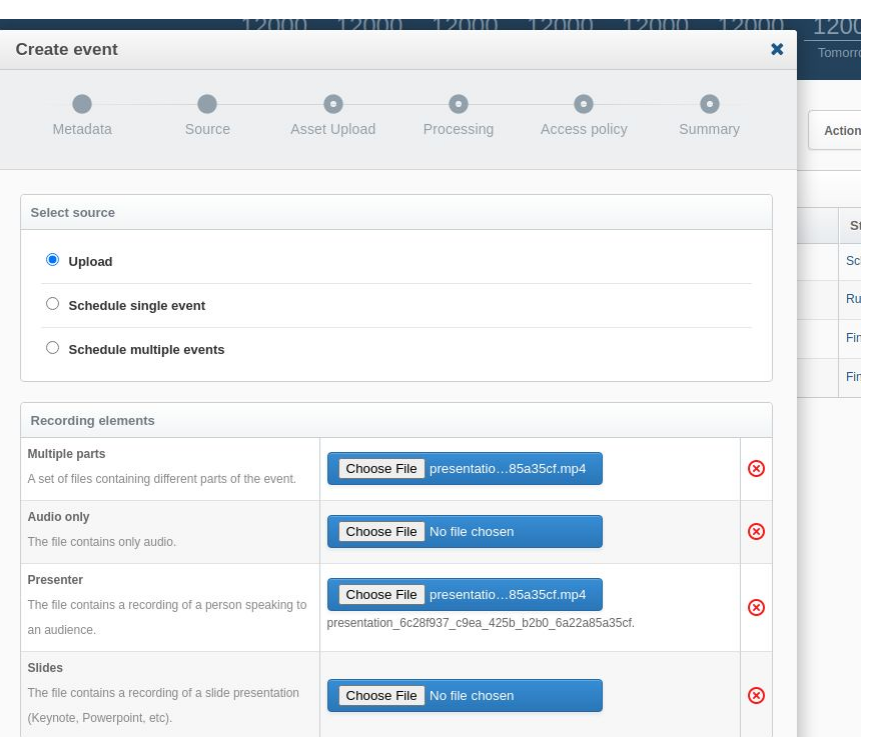

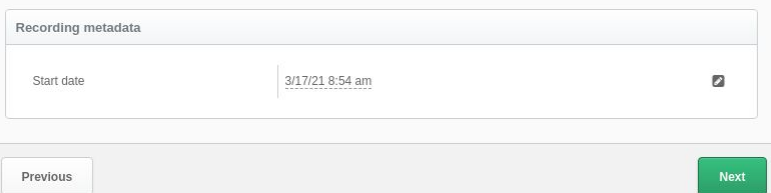

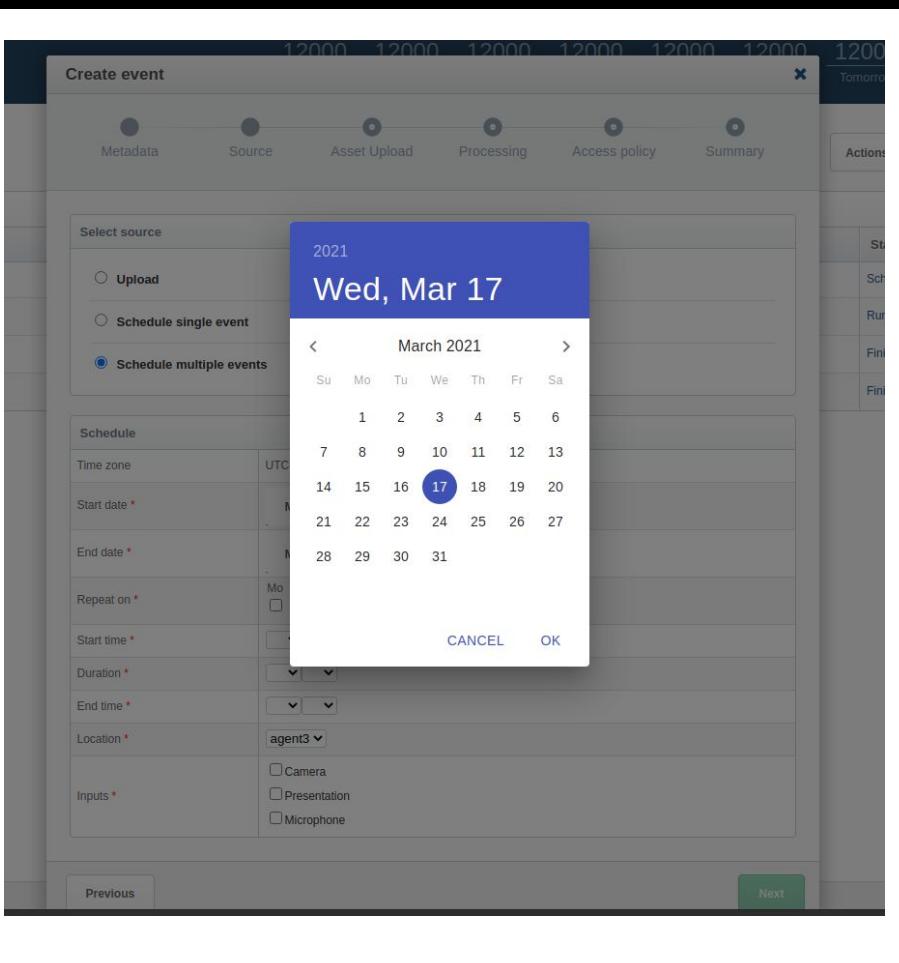

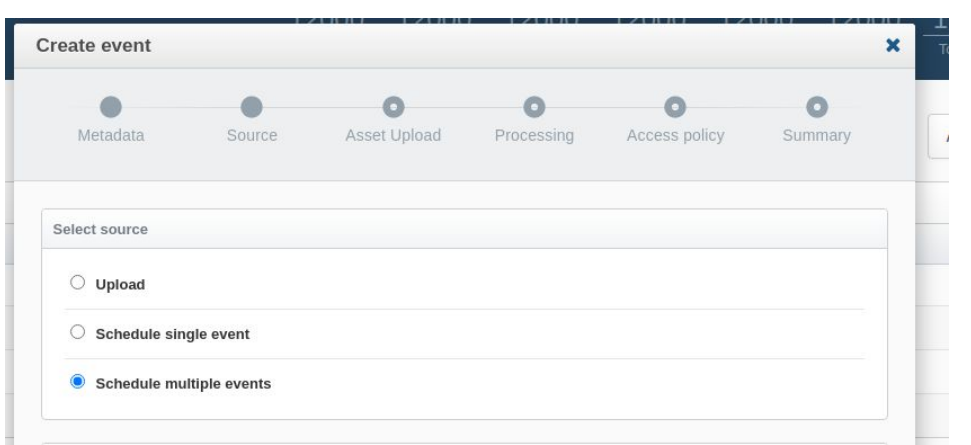

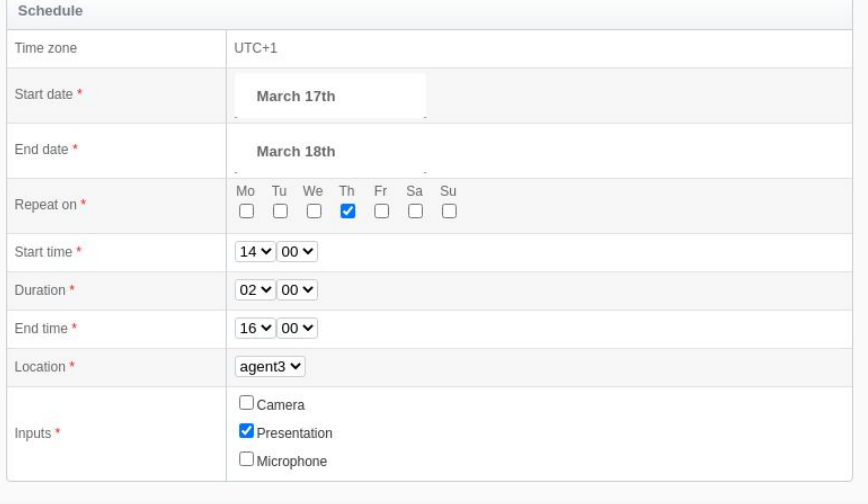

Previous

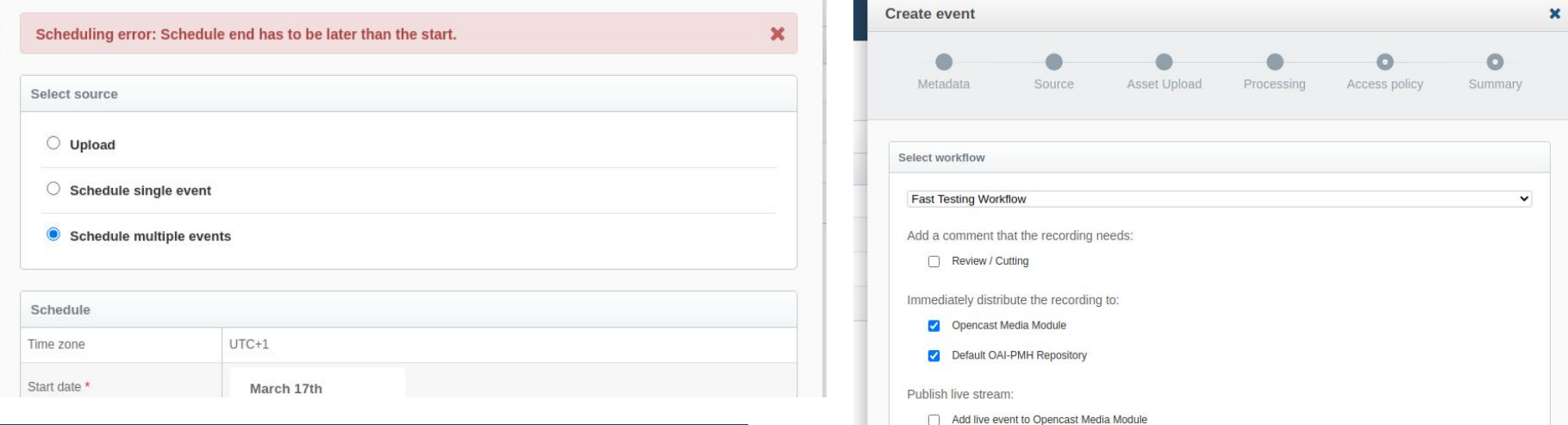

Previous

. 2000 - 2000 - 2000

Next

- 21 11 11 1

- 750 16

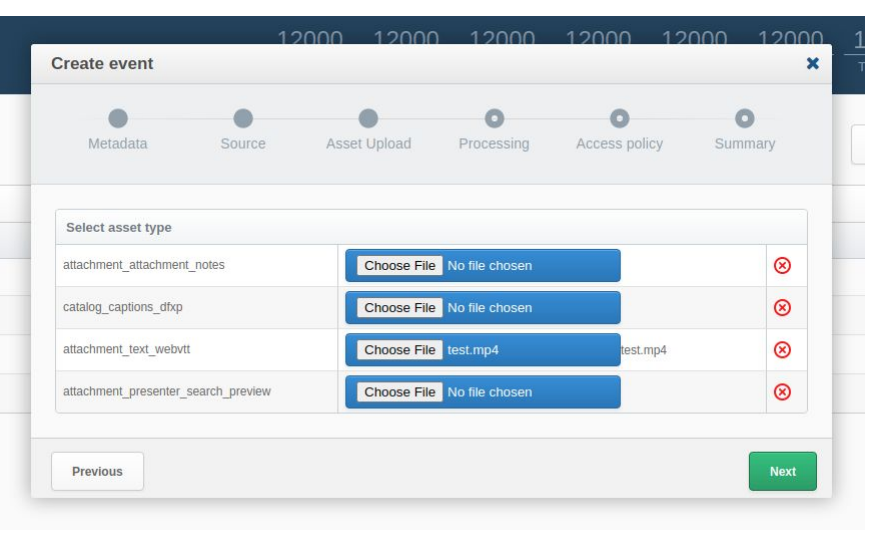

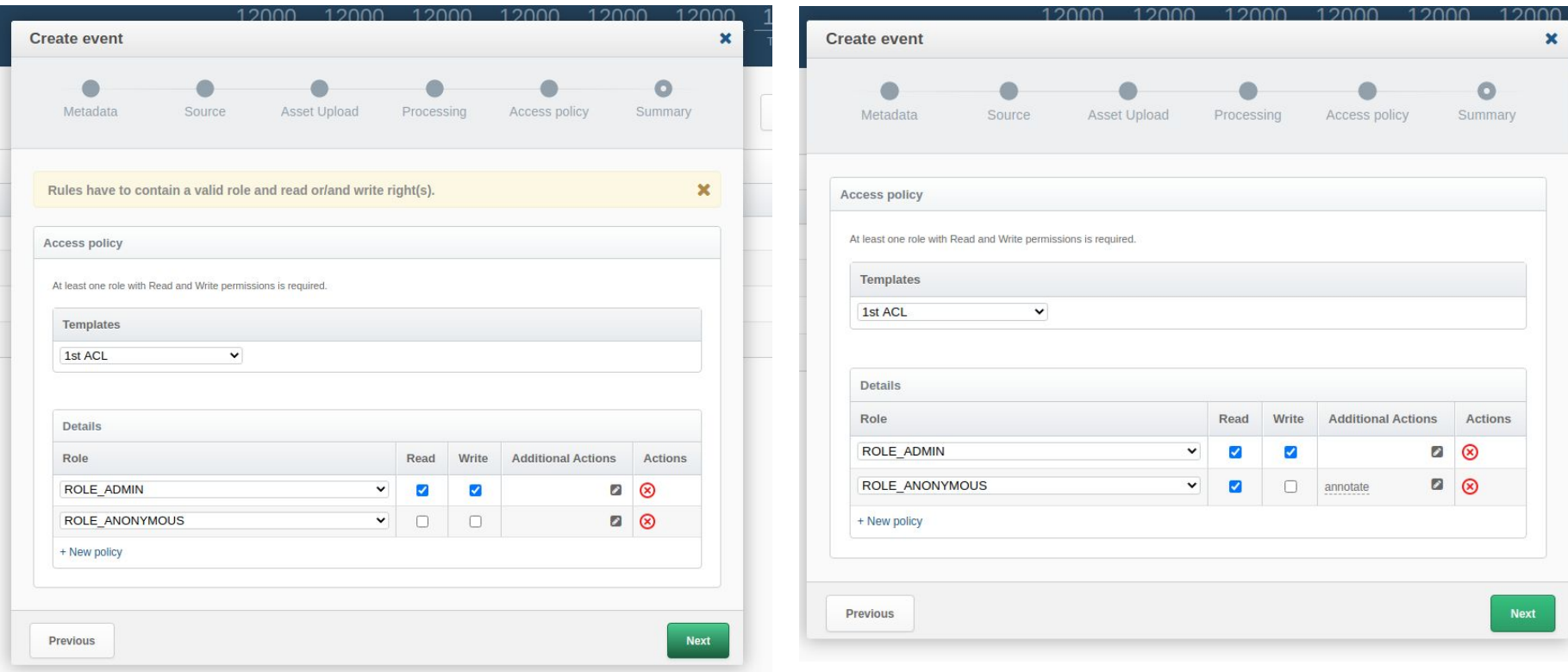

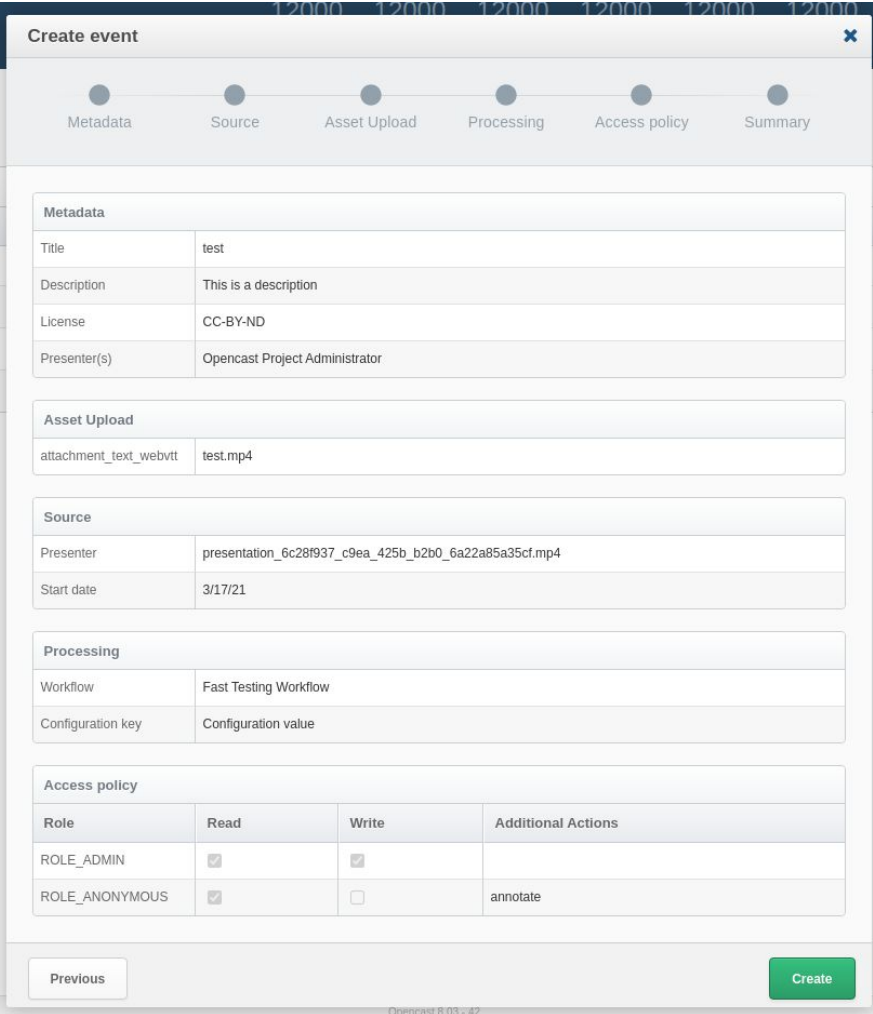

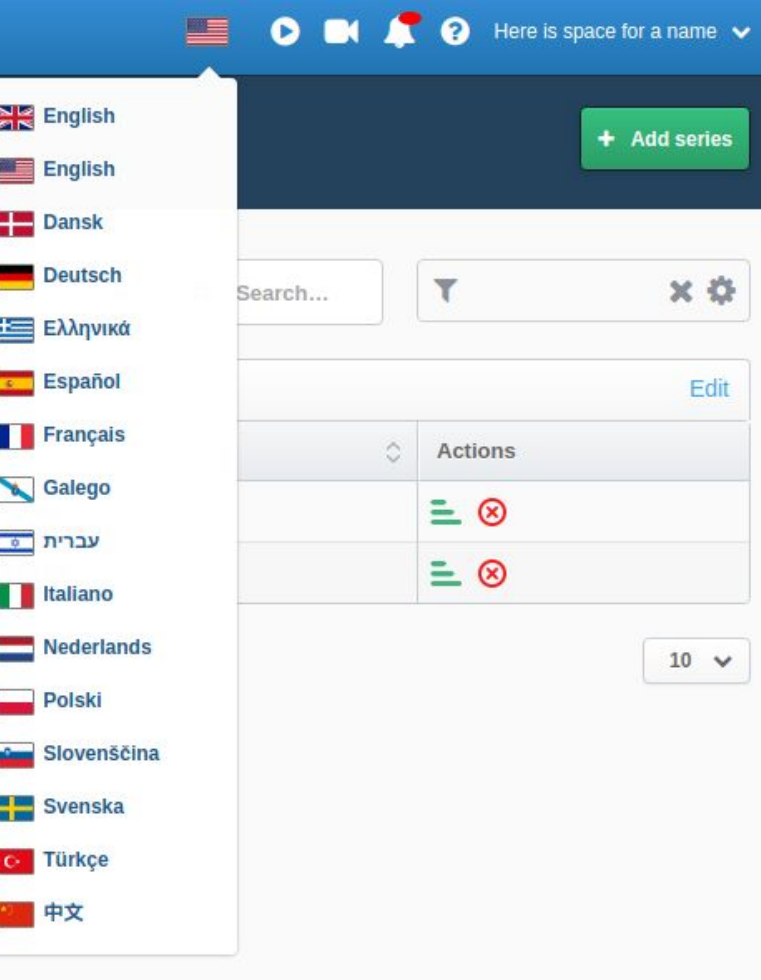

ction

Crea

 $/13/1$ 

 $/13/1$ 

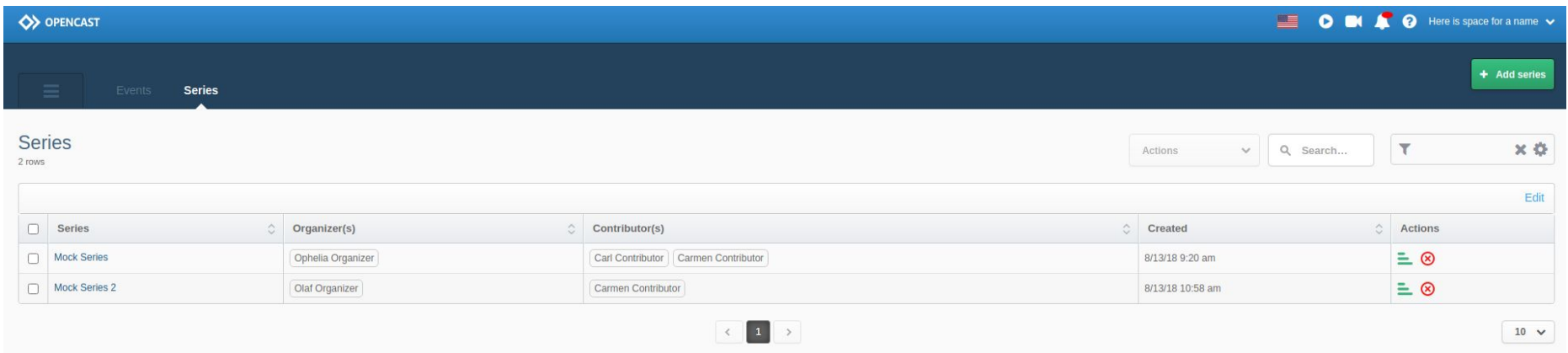

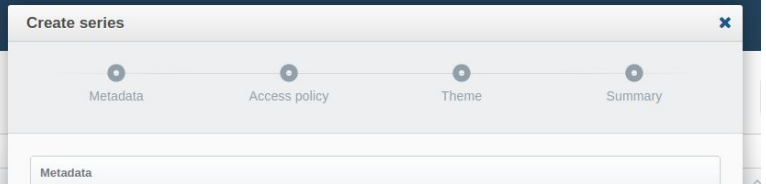

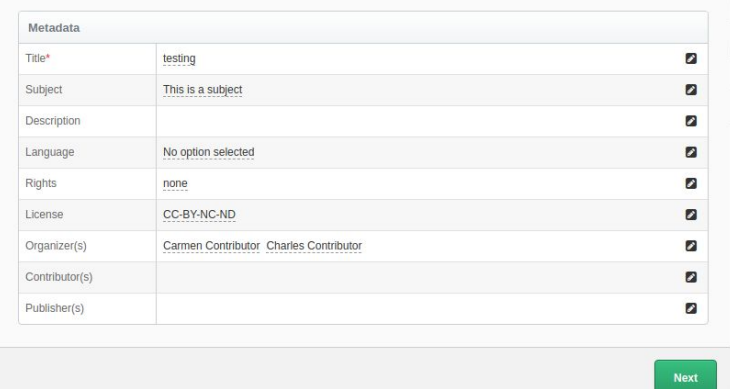

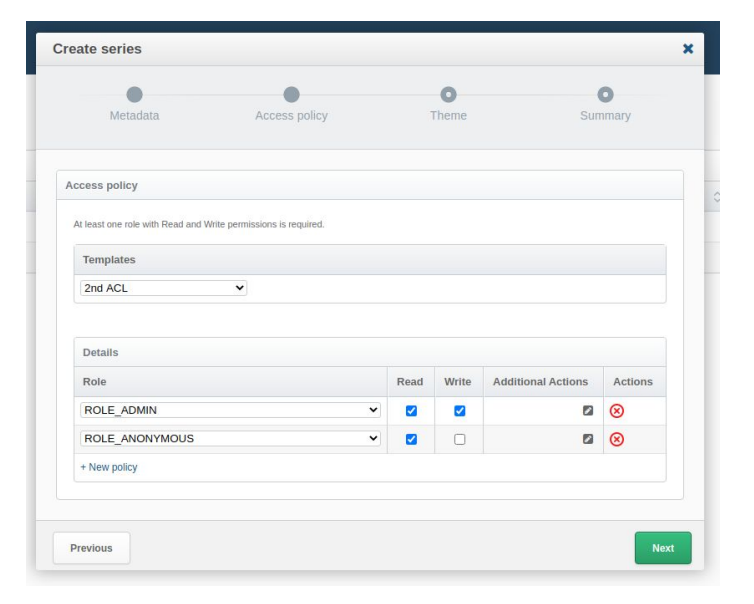

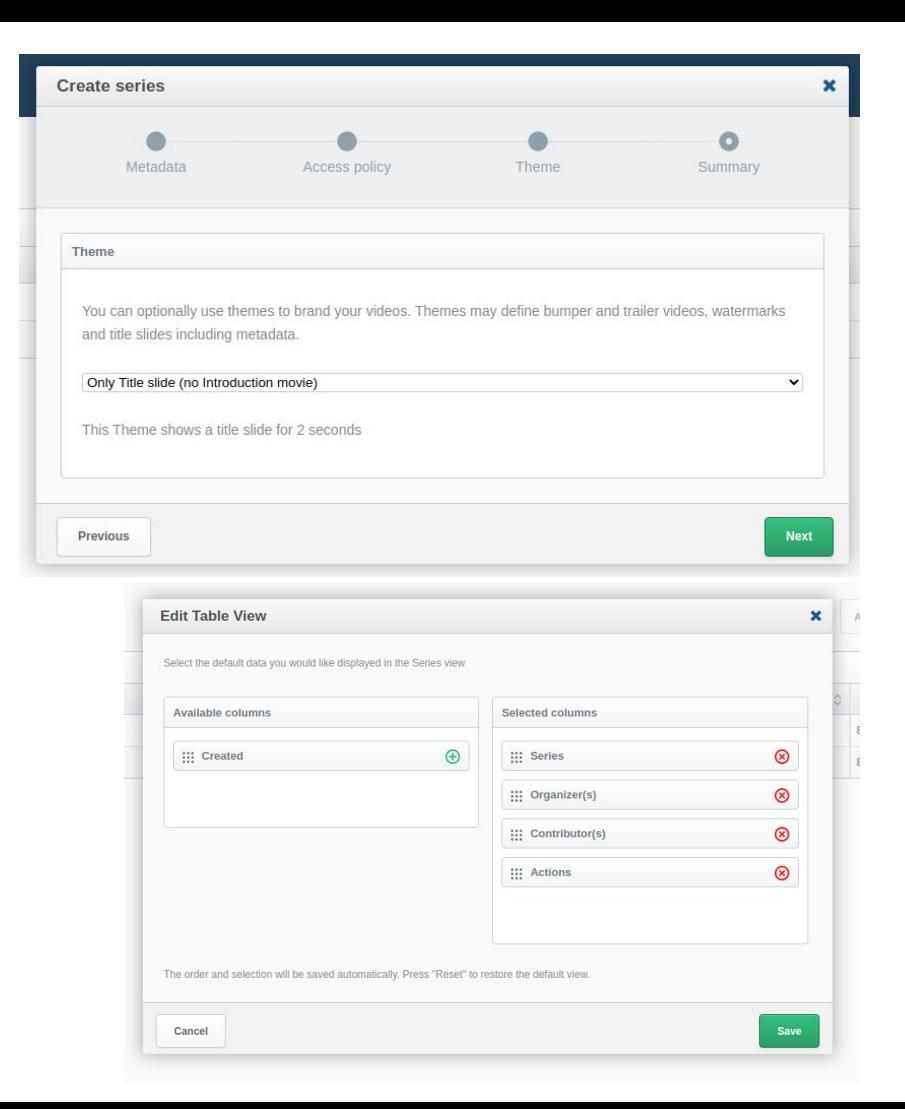

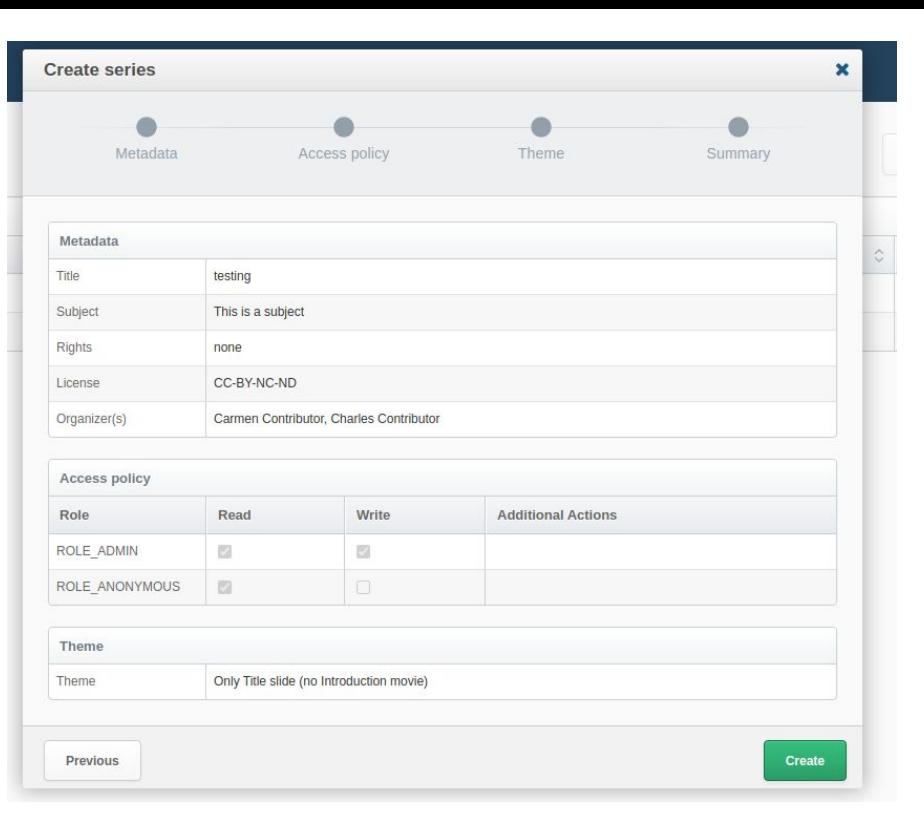

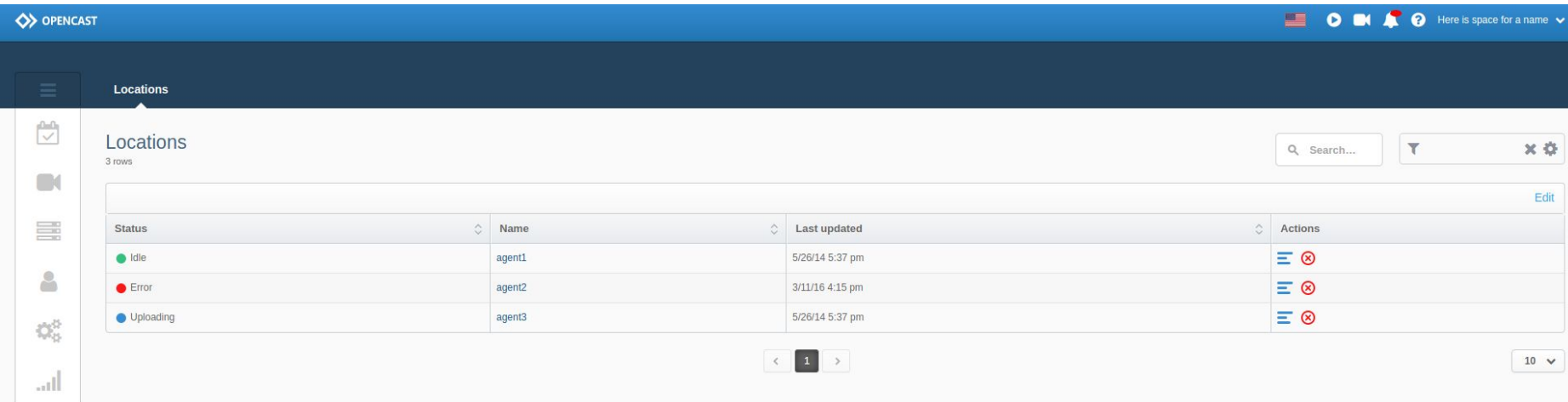

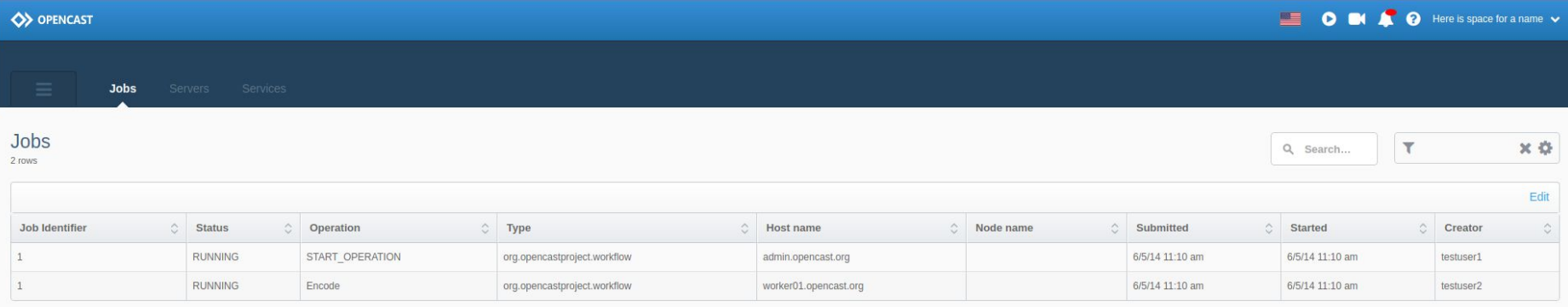

 $10 \times$ 

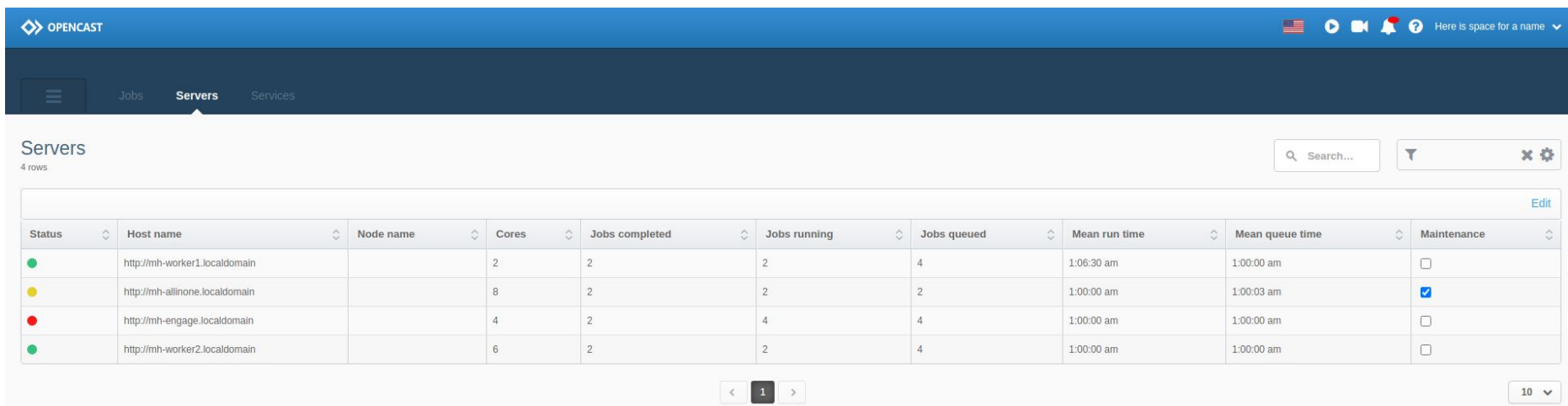

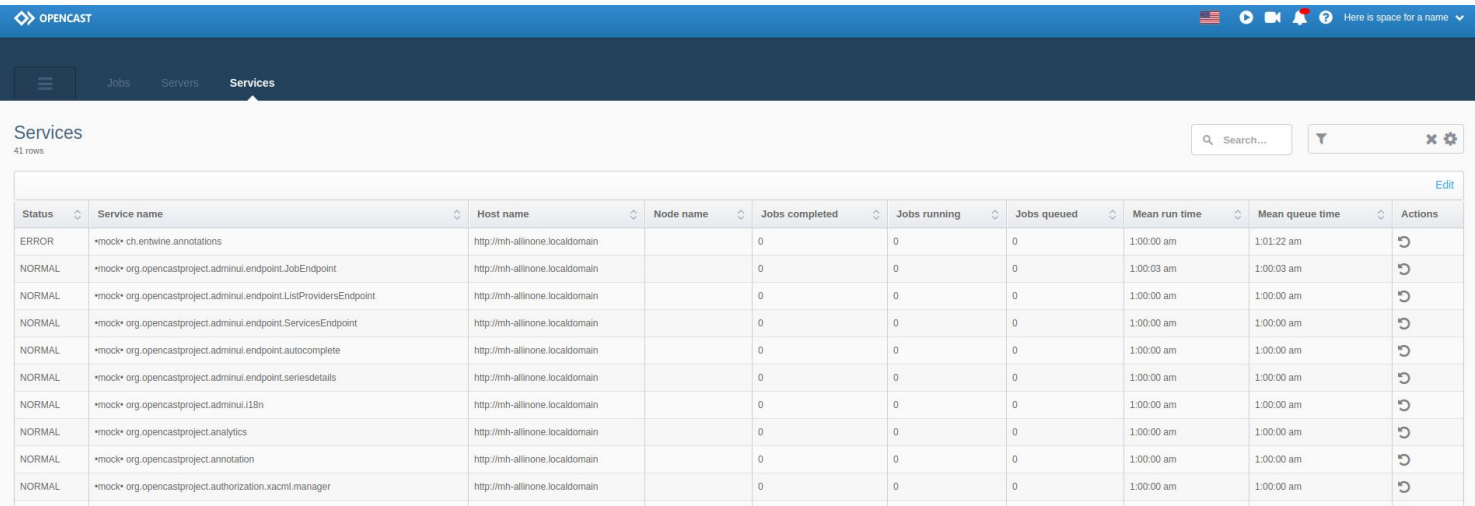

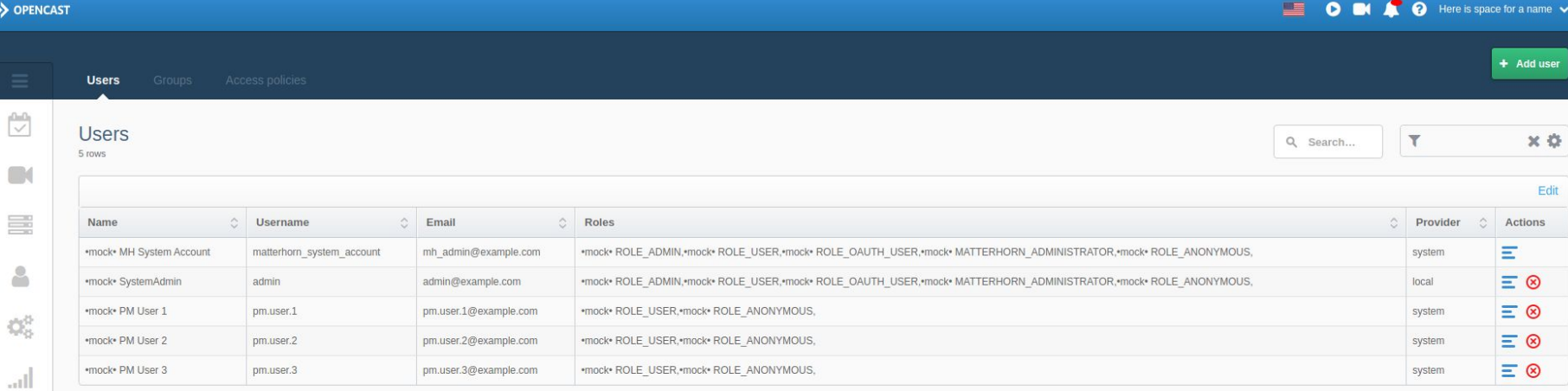

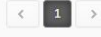

 $10~\vee$ 

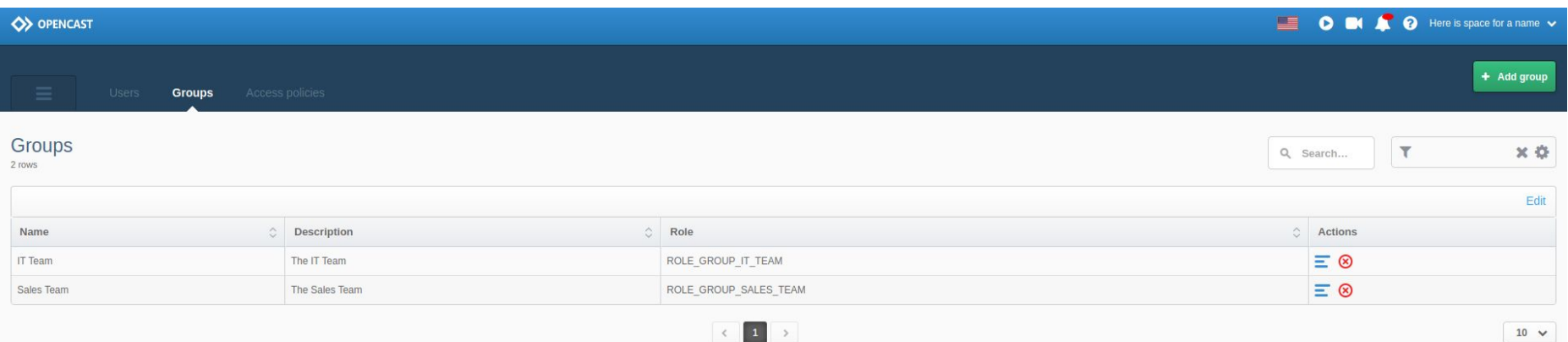

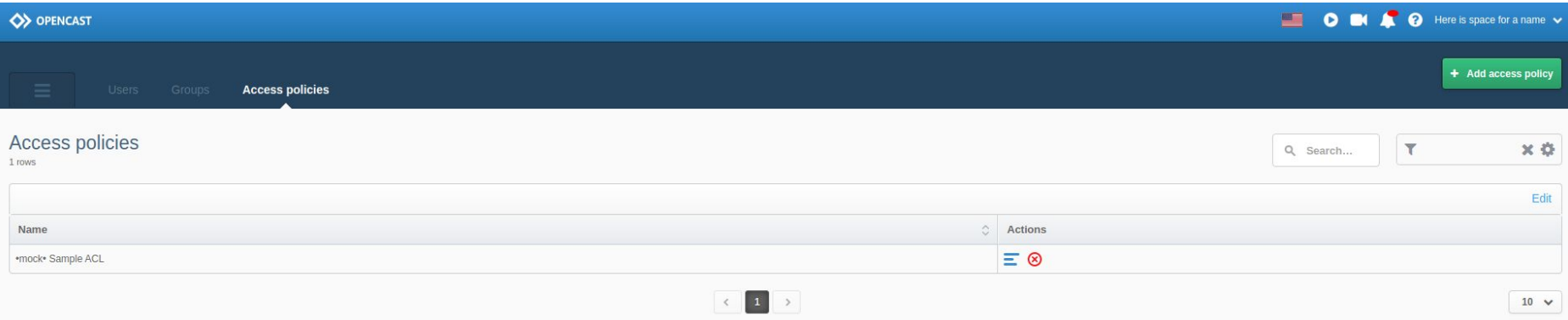

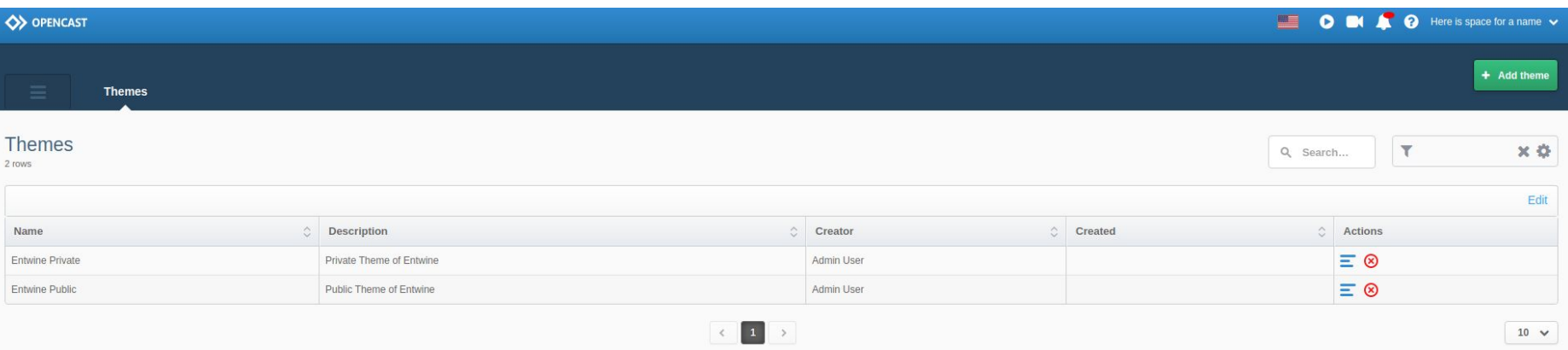

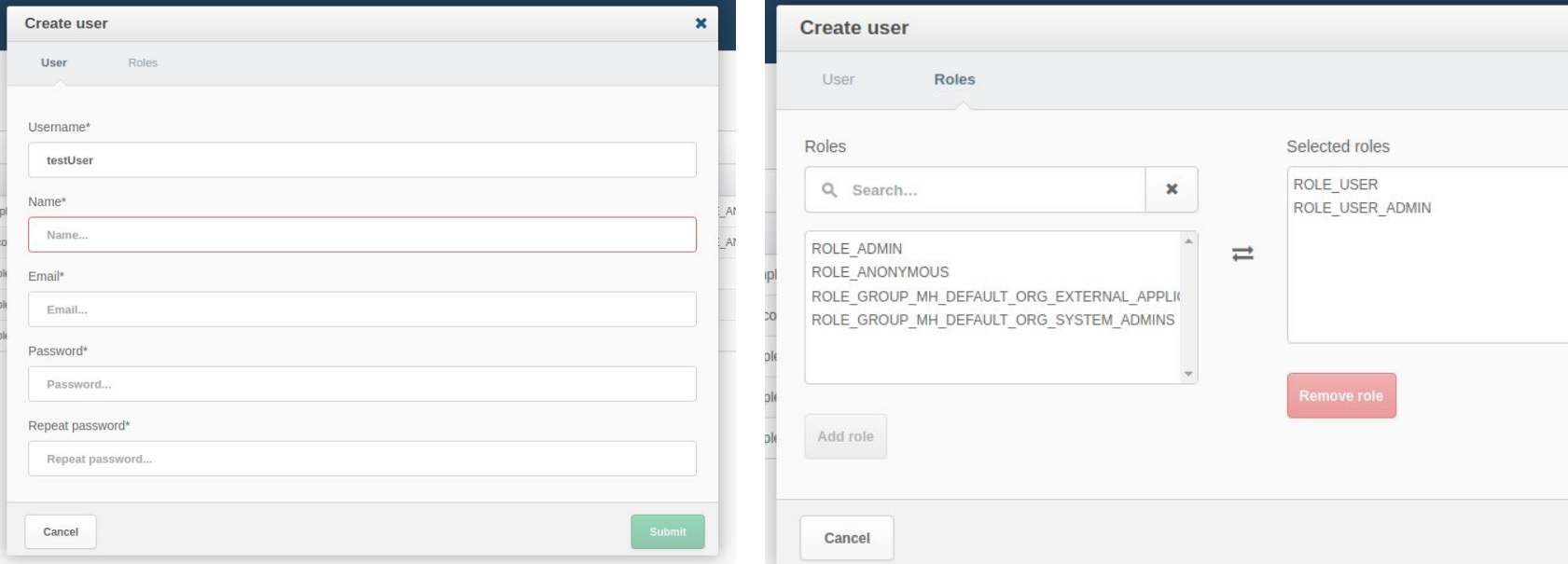

 $\mathbf{x}$ 

 $\Delta$ 

Submit

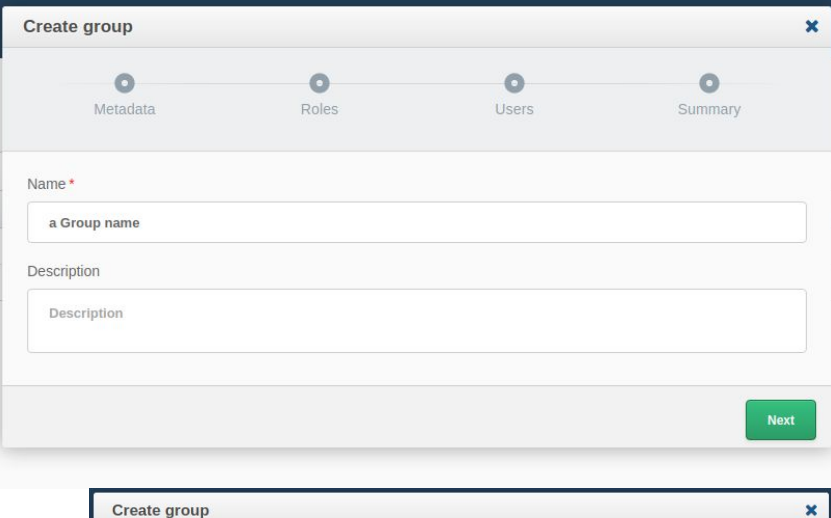

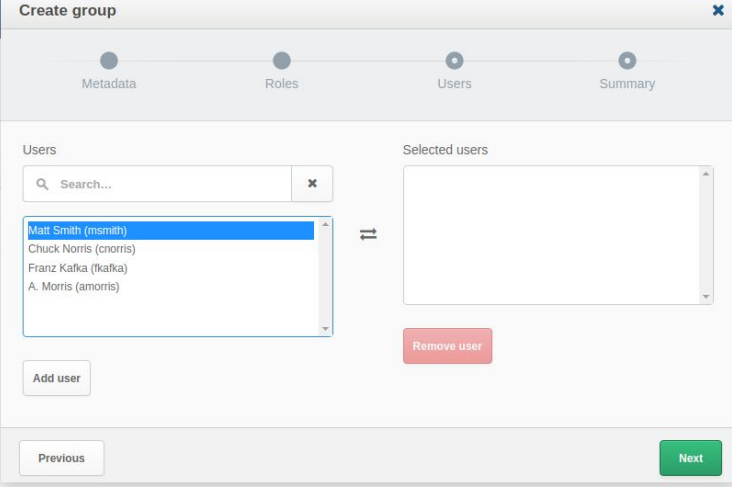

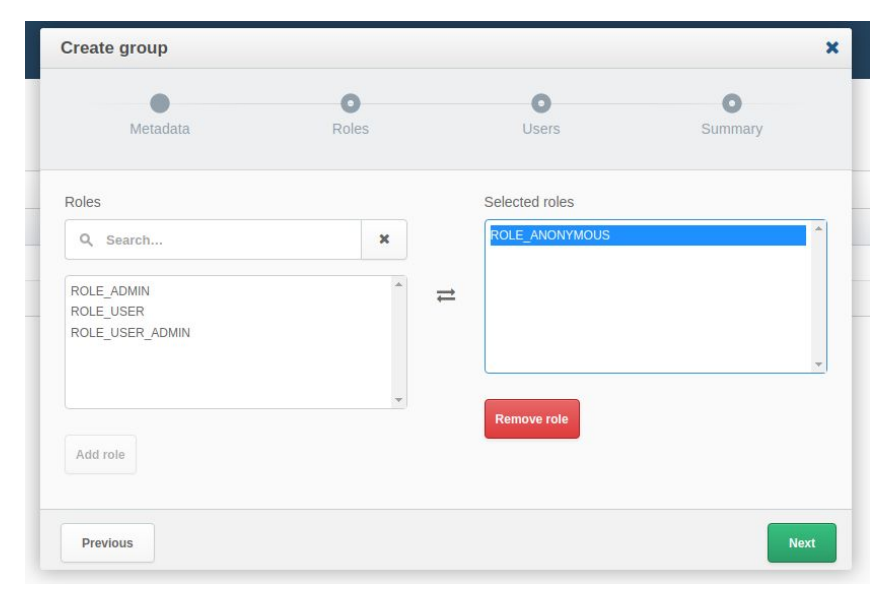

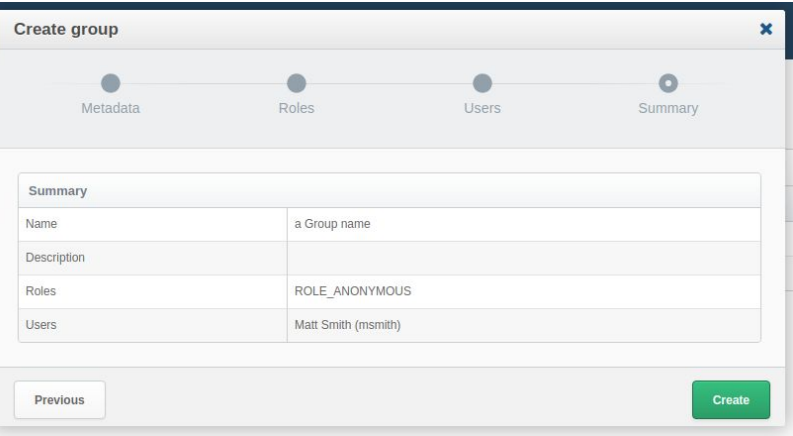

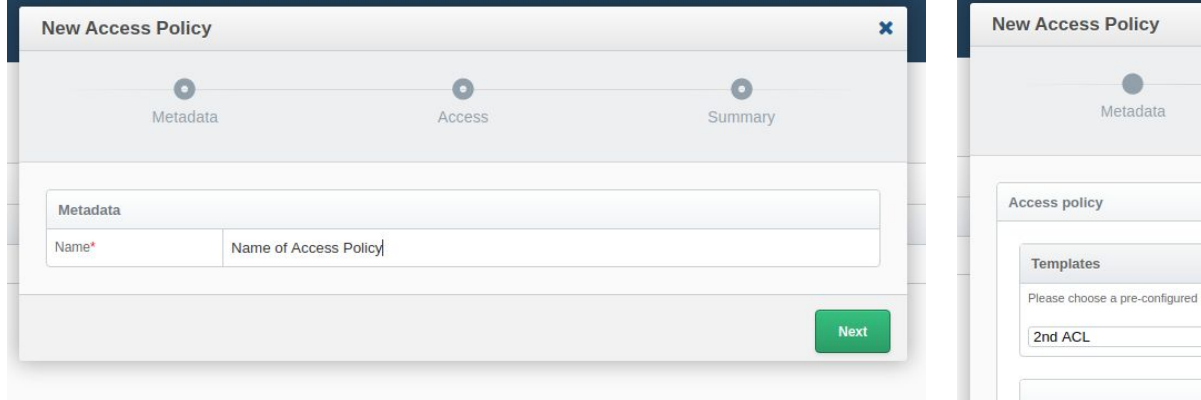

Create

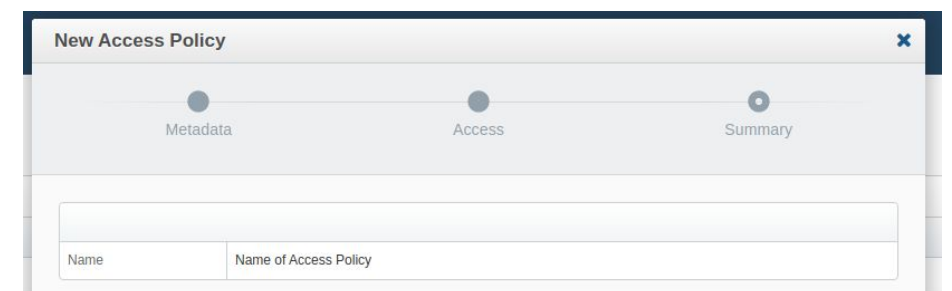

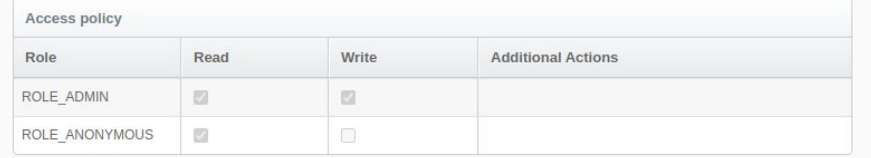

 $\mathbf{x}$  $\bullet$  $\bullet$ Access Summary set of policies or add custom policies below  $\mathbf{v}$ Role Read Write Additional Actions Actions  $20$ ROLE ADMIN  $\blacktriangledown$  $\triangledown$  $\blacktriangledown$  $200$ ROLE\_ANONYMOUS  $\blacktriangledown$  $\blacksquare$  $\Box$ + New policy **Next** Previous

Previous

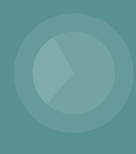

## **Questions? Comments?**

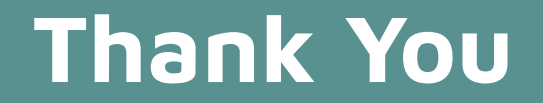

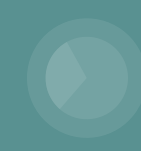